### Поделиться

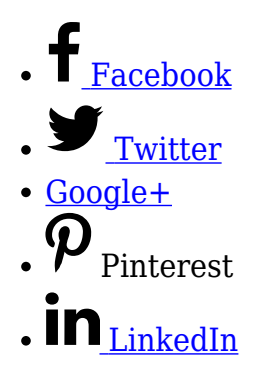

Сбор информации о конкурентах необходим для быстрой настройки рекламных кампаний и улучшения показателей сайта для привлечения потенциальных клиентов. Ранее, в статье, где [на практическом примере сравнивалась стоимость рекламы за](https://jonnybegood.ru/click-paid-google-vs-facebook/) [клики в Google и Facebook б](https://jonnybegood.ru/click-paid-google-vs-facebook/)ыло описано, как создать стартовую рекламную кампанию. Стартовая кампания большей частью предназначена для сбора статистики, так как с первого раза не удастся получить оптимальные результаты для платного продвижения товара или услуги с низкой стоимостью клика за переход, завершившийся покупкой. Для того, чтобы быстрее приблизиться к этой цели нужно найти своих конкурентов, определить сайты, которые предлагают похожие товары и услуги, чтобы понять, как они продвигают свой товар.

# **Для чего нужен сбор информации о конкурентах?**

Если у вас есть список сайтов-конкурентов, имеющих хорошие результаты продаж, можно выяснить (используя даже бесплатные возможности) например, источники трафика и геонастройки целевой аудитории, ее интересы, показатели посещаемости процент отказов, средняя продолжительность просмотра, топ список ключевых слов, используемых для платной рекламы и многое другое.

К примеру, [когда вы используете рекламную SKAG в Google Ads](https://jonnybegood.ru/google-analytics-understanding/), ключевые слова конкурентов позволят быстрее и точнее настроить рекламные объявления и, при этом, сэкономить деньги. Если зайти на сайт конкурента и посмотреть, какой контент размещен, можно получить идеи для улучшения своего сайта. В Facebook, в качестве одной из настроек рекламной кампании, используются интересы целевой аудитории, которые также можно определить, зная конкурентов и используя простые и бесплатные способы.

## **Как определить конкурентов в Google Ads?**

Найти список конкурентов по определенному ключевому слову можно с помощью встроенных отчетов Google Ads. Для этого нужно выбрать рекламную кампанию, группу объявлений и объявления и слева перейти по вкладке «Статистика аукционов». Для рекламной кампании, использованной в [статье для сравнения стоимости рекламы,](https://jonnybegood.ru/click-paid-google-vs-facebook/) для объявления с ключевым словом «купить электровелосипед» список конкурентов выглядит так.

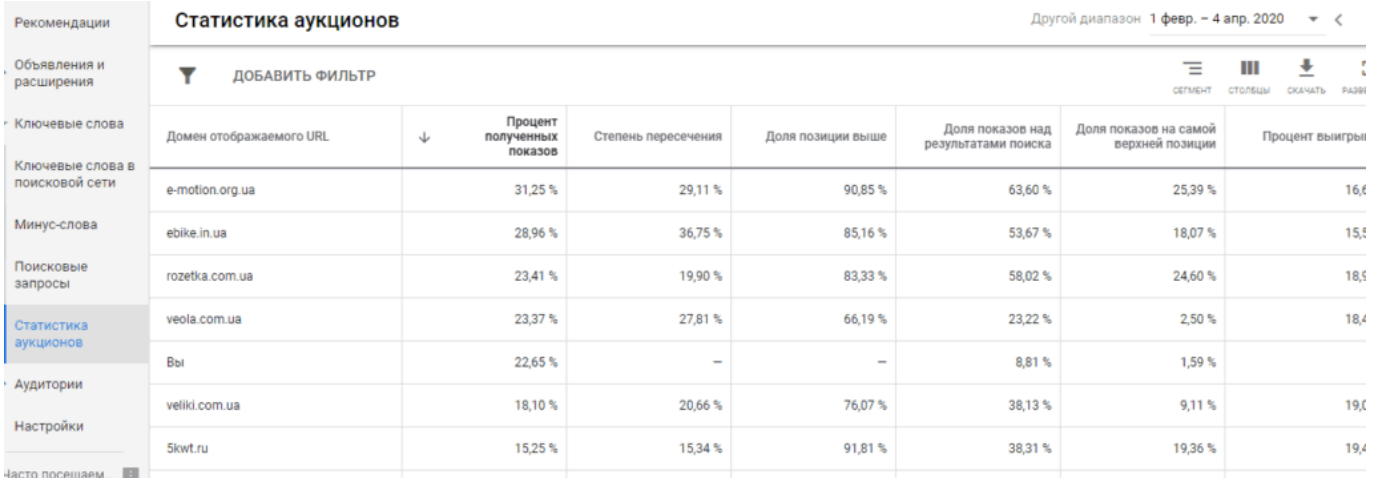

Из таблицы видно, что объявление получило 22.65 процентов показов и даже появлялось на самой верхней позиции. Неплохо для мизерного бюджета.

На верхней строке находится сайт e-motion.org.ua. Используя бесплатные возможности инструмента Semrush (10 запросов в день) можно узнать следующее.

Текст рекламных объявлений конкурента, который сразу можно использовать для своих объявлений.

### Сбор информации о конкурентах | 3

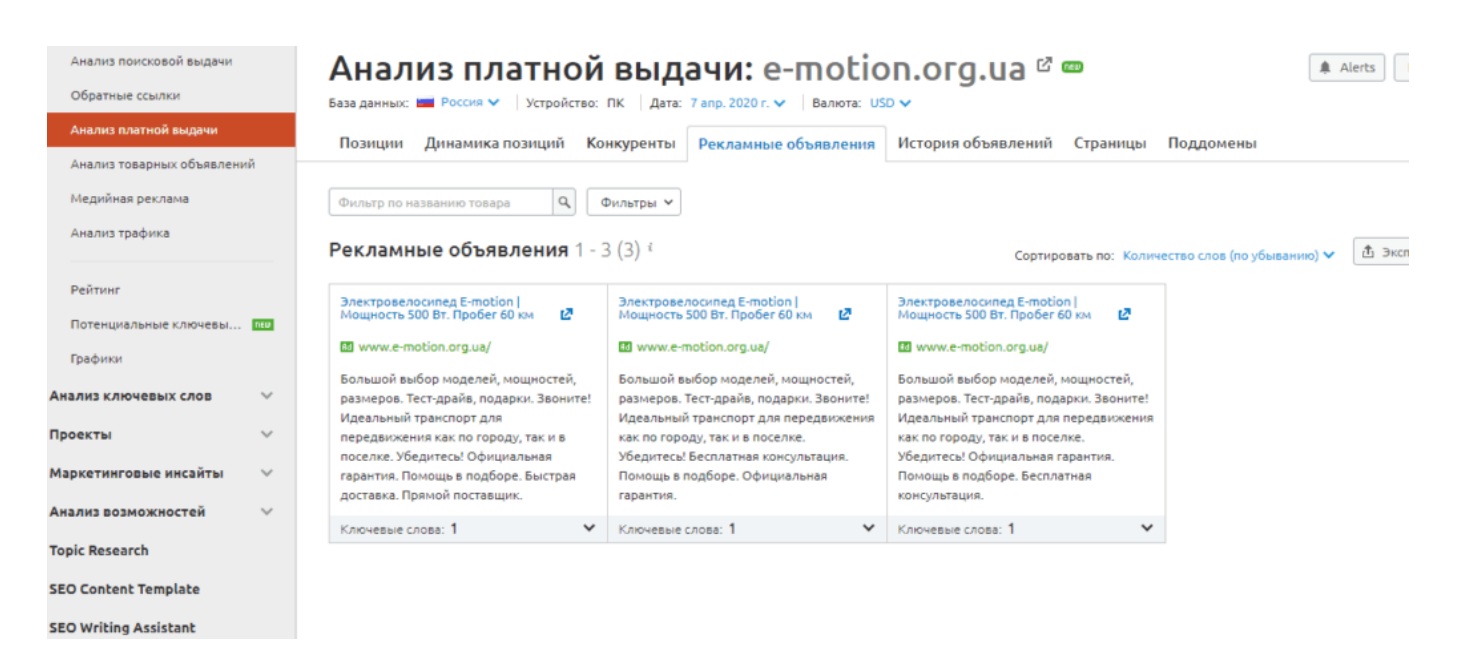

#### Динамика платной выдачи, используемые ключевые слова и позиции

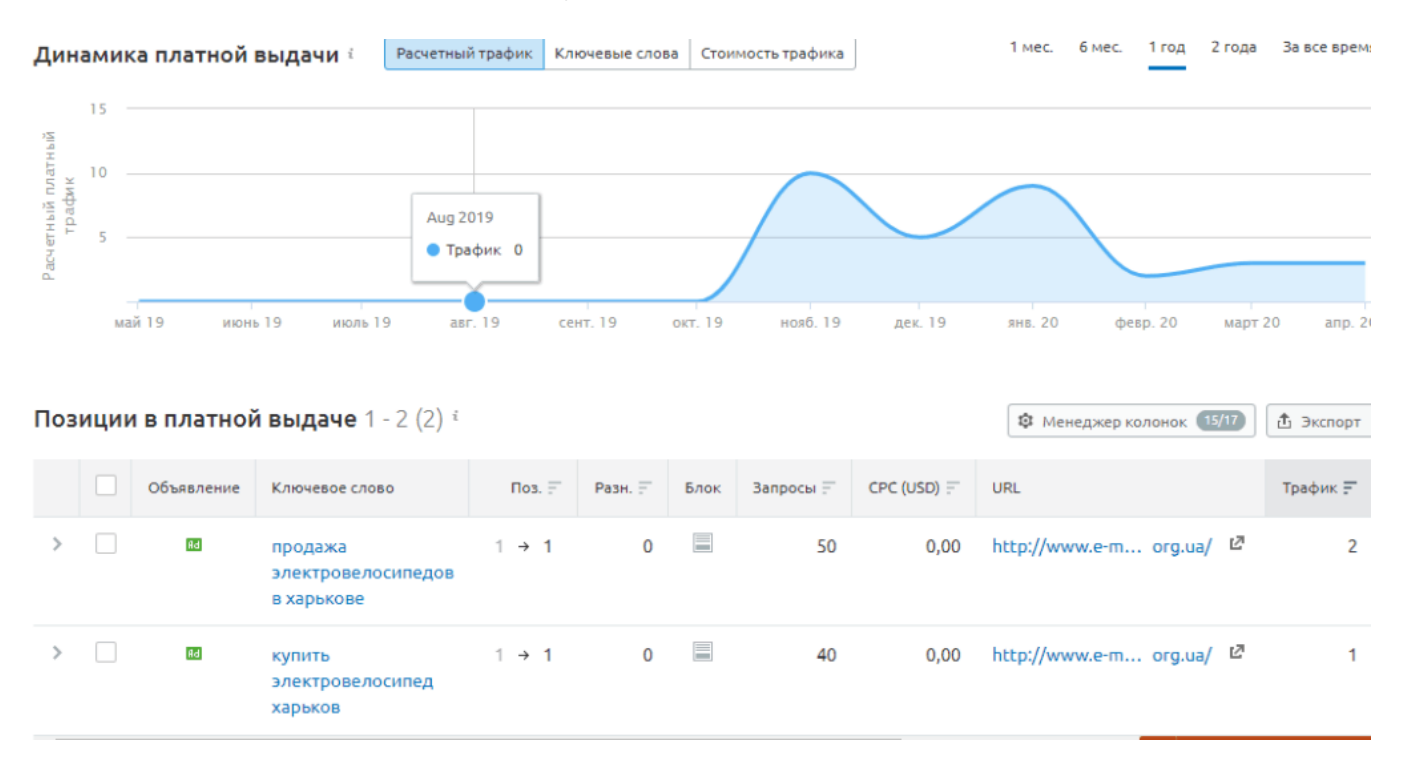

#### Топ ключевых слов.

### \нализ поисковой выдачи ■ US

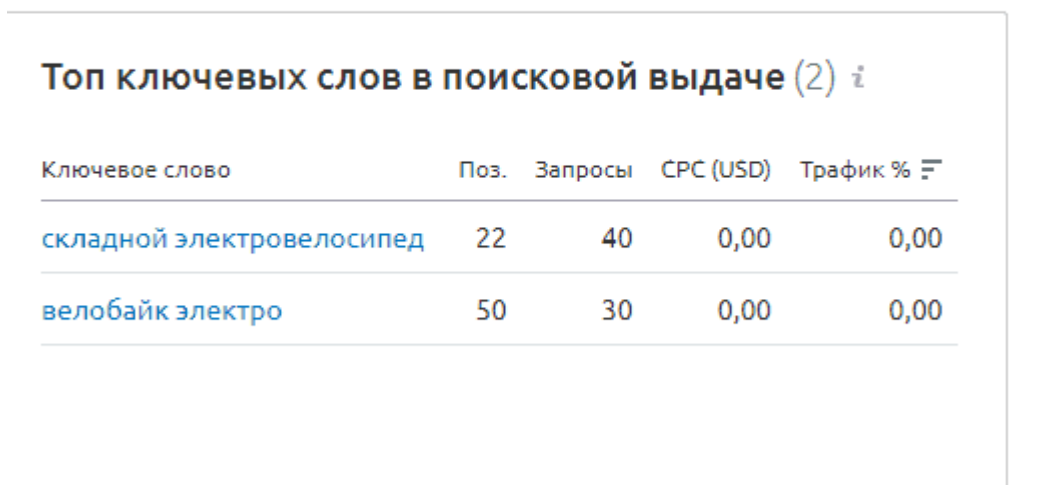

Когда размещались платные поисковые объявления и геотаргетинг.

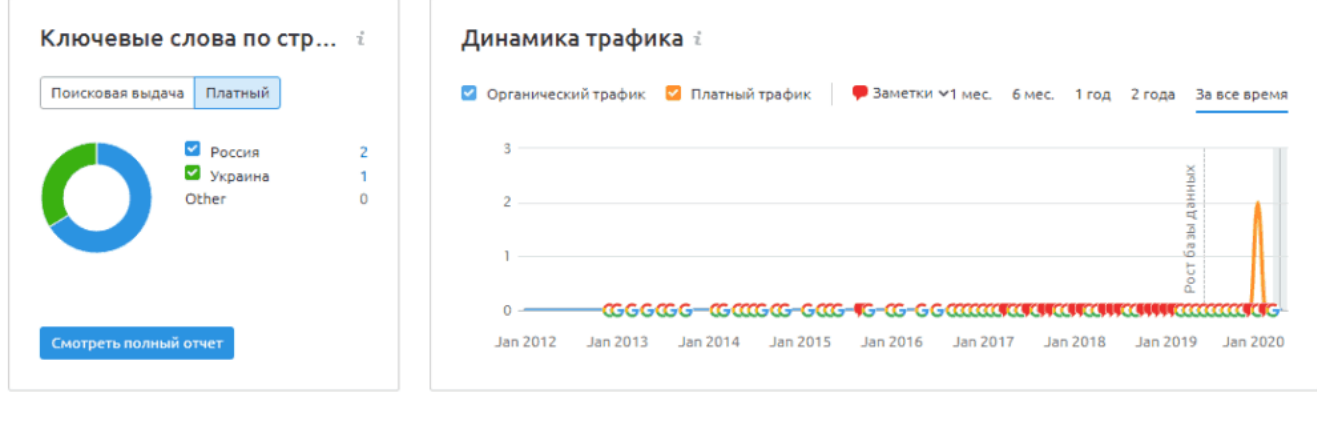

Анализ поисковой выдачи <sub>500</sub>

Размещение медийной рекламы производилось на следующих сайтах.

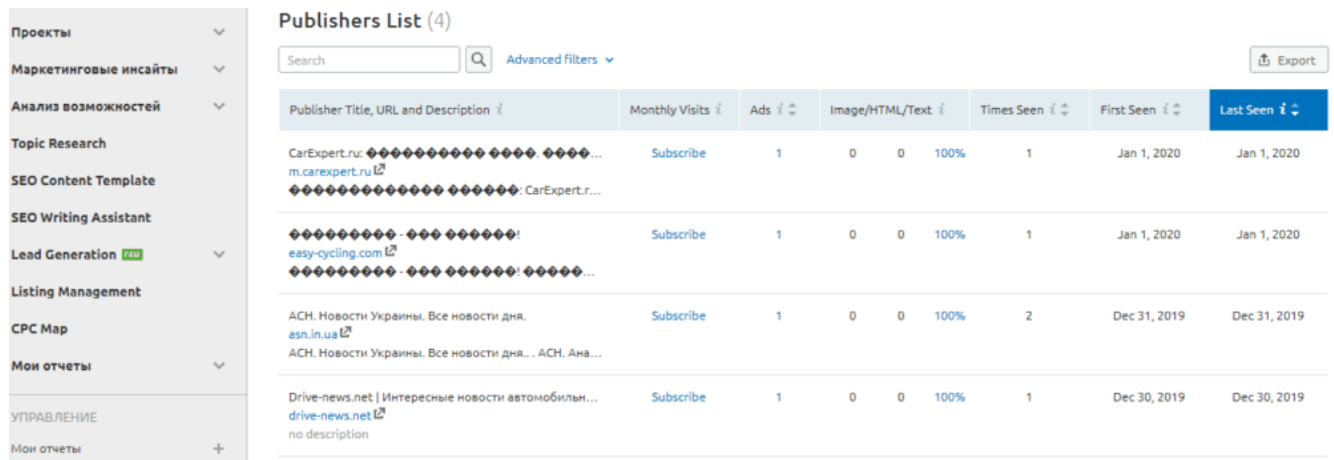

# **Как собирать информацию о конкурентах в постоянном режиме?**

Определив своих конкурентов с помощью отчета «Статистика аукционов» в Google Ads, можно настроить отслеживание появления любой новой информации, упоминаний о них в интернете, новостях, блогах, видео. Если какой-либо сайт хорошо продает, то вы сможете выяснить, что он для этого делает, какой контент публикует, на каких ресурсах, что о нем думают комментаторы и много другое. Сделать это совершенно бесплатно позволяет сервис [Google Alerts](https://www.google.ru/alerts?pli=1#3:45). Достаточно настроить оповещение. Например, такие параметры, введенные в строку для создания оповещения,

 e-motion.org.ua {site:facebook.com OR site:twitter.com OR site:digg.com OR site:delicious.com OR site:plus.google.com OR site:vk.com OR site:reddit.com}

будут собирать всю информацию о сайте e-motion.org.ua в указанных социальных сетях. В выражение можно добавить любые сети.

Будет полезным сбор информации о ссылающихся источниках на сайт конкурента, обратных ссылках. Для такого оповещения используется синтаксис «link:domainname.com». Например,

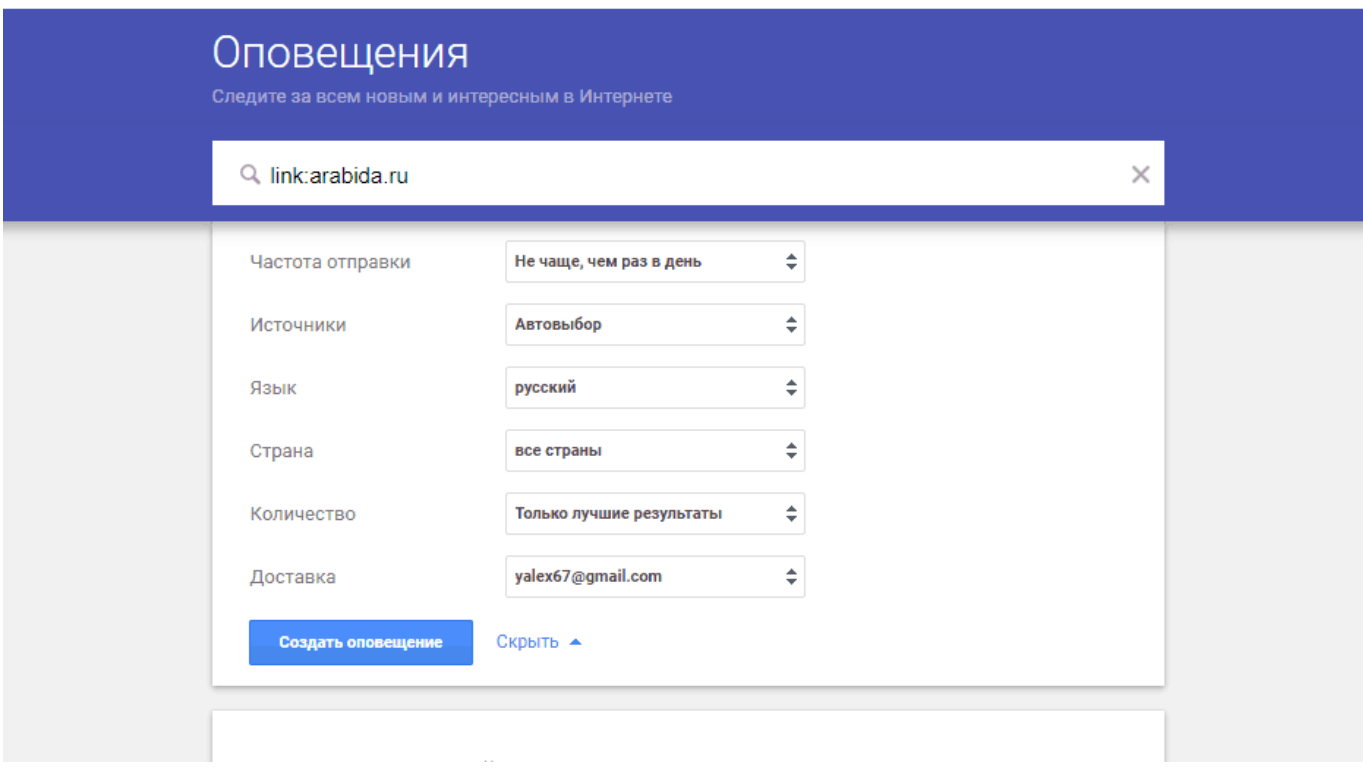

Таким образом, можно собирать любую ценную информацию о конкурентах — что они делают в сети, какие промоакции запускают, какие статьи публикуют, кто и где упоминает их название или отзывы о товаре или услуге. Анализируя собранные данные, можно учесть ошибки у конкурентов для оптимизации своего сайта, улучшения его качества и привлечь быстрее новых клиентов.